# ESSENTIAL INFORMATION FOR ADJUNCTS

INFORMATION<br>Information of the contract of the contract of the contract of the contract of the contract of the contract of<br>Information of the contract of the contract of the contract of the contract of the contract of the

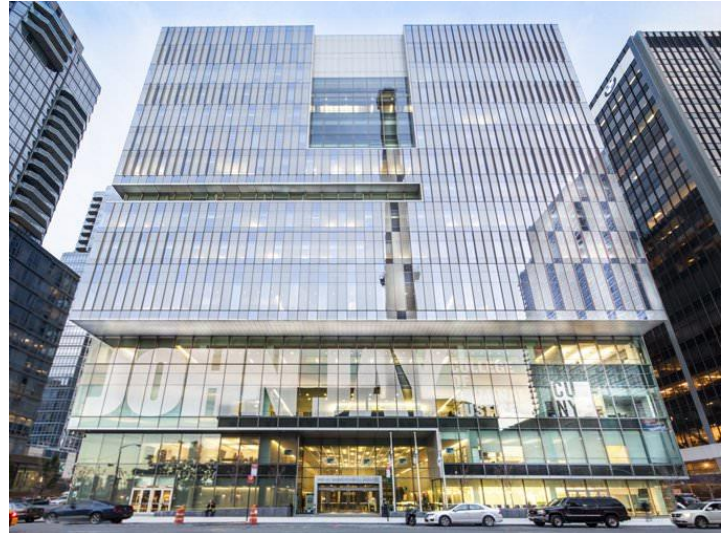

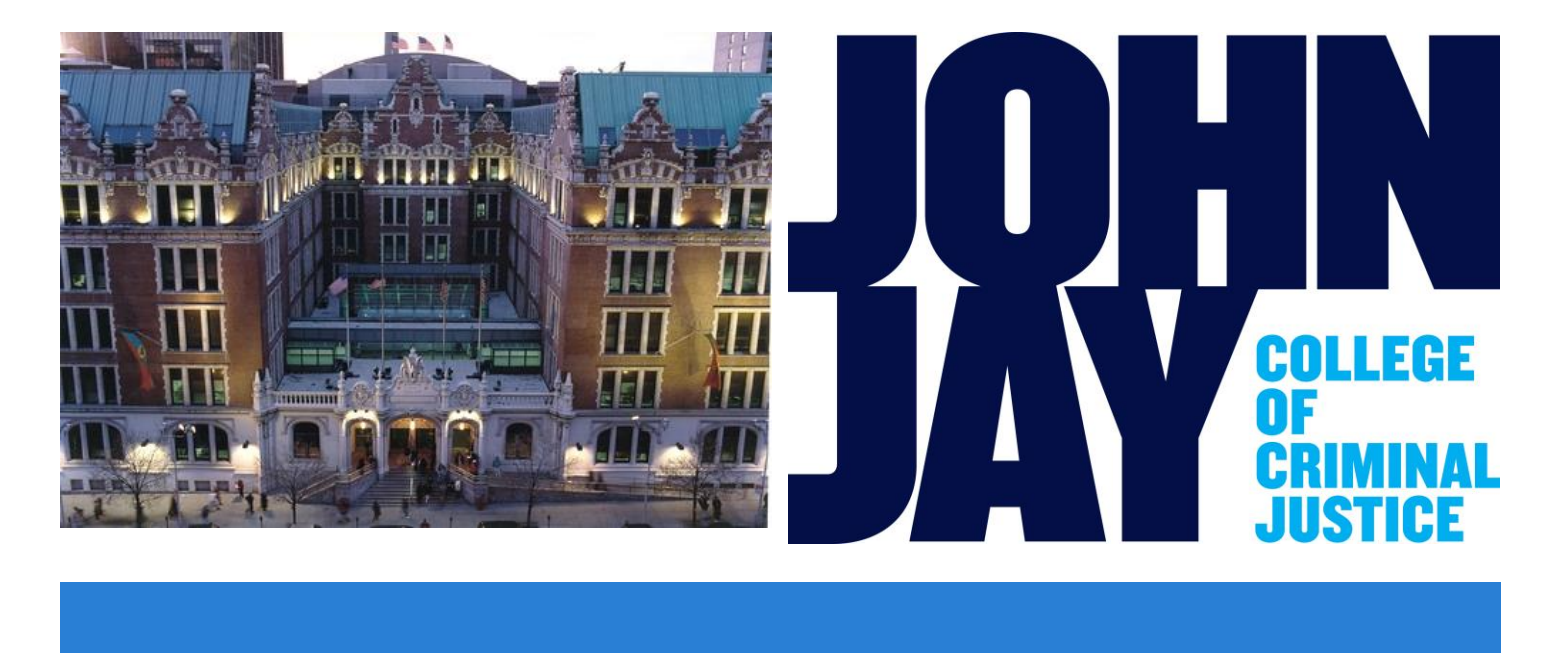

While each Academic Department may have established its own administrative protocol, in partnership with the Office of Human Resources, this document is intended to equip all part time Faculty members with basic campus & University-wide procedures and information that will be essential to their success.

## **TABLE OF CONTENTS**

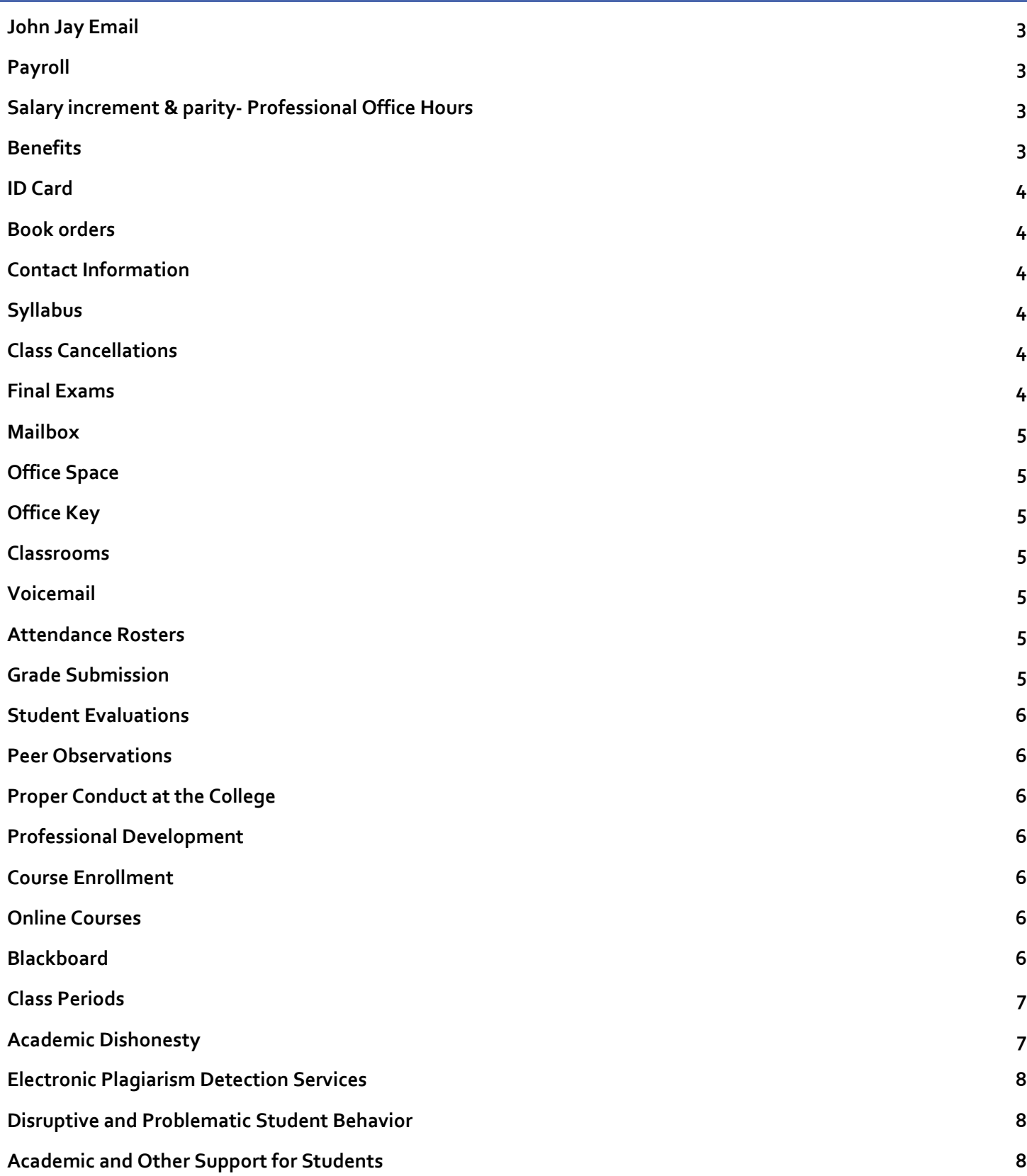

It is of the upmost importance that all members of the college use and frequently check their **John Jay Email**  account. Most of, if not all, the critical information sent from the department and the college is transmitted to employees via the **John Jay Email** system. Personal email addresses can be used as a backup system for communications, but does not take the place of using the **John Jay Email** system as your primary means of communicating with your department, your students, or the college. Email accounts are typically created by the Office of Human Resources or your department Administrator. However, if you need technical assistance regarding your already created john jay email account, please contact the Department of Information Technology ( DoIT) Help Desk at (212) 237-8200) or via email : helpdesk@jjay.cuny.edu

## **PAYROLL**

Salary payments are disbursed on a bi-weekly schedule. If you opt out of Direct Deposit, your pay check will be available for pick up at the Bursars window at the west end of the L floor in the New Building, starting at 3 PM on the Wednesday preceding the pay days. If you are currently participating in the Direct Deposit program, your check will be electronically deposited to your bank on pay days. To begin Direct Deposit, a completed Direct Deposit Form must be submitted to the Payroll unit alongside a voided check. It may take up to 3 pay cycles from the submission date for Direct Deposit commence. Once Direct Deposit is in effect, a check stub (not the actual check) will be placed in your department mailbox on pay days to reflect your pay amount for the previous tw0-week period. If you are teaching in multiple departments, you may receive your check stub from the department that submits your contract to Office of Human Resources first. You are encouraged to contact the Payroll unit for more information.

## **SALARY INCREMENT & PARITY- PROFESSIONAL OFFICE HOURS**

If you are in a teaching title who on July 1, and have served six semesters[including summer] University-wide over a period of the preceding three years and who have not received a movement within schedule during that period, you shall receive a movement within schedule to the next higher dollar amount. Services paid by the Research Foundation do not count towards the step increment policy. Movement within the salary scale resets the clock.

The responsibility is on you to notify the Office of Human Resources at John Jay about your work history CUNYwide. If you believe that your hourly rate of pay is incorrect, you have 30 days from the first day of the semester to advise and provide supporting evidence to the Office of Human Resources. Any salary parity adjustments will be made retroactively to the first date of the semester.

If you are assigned a teaching workload of six (6) or more contact hours at the same college, you will be paid at the appropriate teaching adjunct rate of pay for one (1) additional hour per week in order to engage in professional assignments related to your academic responsibilities, such as office hours, professional development, participation in campus activities and training. The Professional Office hours are only applicable during the fall and spring semesters.

## **BENEFITS**

You are eligible for health benefits if you have taught at least (1) course in the two consecutive semesters 4 immediately preceding the semester in which you are applying for coverage. You must work and maintain at least 6 teaching hours per week in the current semester and thereafter to retain coverage.

If you have taught one or more courses at the same college for ten consecutive semesters (not including summer session) and you are appointed to teach a course of not fewer than three contact hours per week in a Fall or Spring semester, you shall be granted tuition remission for up to one course in that semester.

## **ID CARD**

You will need a John Jay ID Card to enter all buildings and the Lloyd Sealy Library. ID Cards are issued Monday through Friday from 8 a.m. to 8 p.m. in the Department of Public Safety, Room L2.61. To receive your card you must be verified by the Department of Human Resources.

## **BOOK ORDERS**

You are required to submit your book orders for the following semester, roughly a month prior to the end of the semester that you are currently in. Book orders can be placed through the John Jay Online Bookstore; by clicking the faculty link in the top left corner you can submit your course material ISBNs. You must be listed in CUNYFirst as an instructor for a course to order textbooks. Because this may take some time for new adjuncts, please contact the departmental administrator or chairperson to order books if you are not yet listed as the instructor.

## **CONTACT INFORMATION**

You are required to provide your department with your up-to-date contact information at all times not limited to home, cell, office telephone numbers; home mailing address and emergency contact information.

## **SYLLABUS**

A copy of your syllabus for each of the courses you are teaching each semester must be submitted to the Department Administrative Coordinator prior to the start of class. Each syllabus should conform to John Jay model syllabus found mid-page on the college *UCASC* page. Your department chair or administrator can provide you with sample syllabi and course proposals for those courses assigned to you.

## **CLASS CANCELLATIONS**

You are required to teach each of your assigned classes during the semester. If the reason for not being present to teach a class is an **emergency**, you must contact the department chair and/or administrator and advise them as to the nature of your absence. You must also notify the college security desk (212-237-8524) that you will not be attending class and to request that a security officer place a notification sign on the door of your class. If you have **ample notice** that you will not be attending a class, you must arrange for a guest lecturer to teach your class or create an on-line assignment but, this should not be your solution for more than one class per semester. The guest lecturer should have some teaching experience and competence to teach the class.

5 Final exams **must be given during the week of Final Exams**, on the day that the exams are scheduled by the registrar for your course. The schedule of exams can be found under the link for the Registrar on the John Jay website: http://www.jjay.cuny.edu/final-exam-schedules

#### **MAILBOX**

Each adjunct to them in their departments. You should regularly check your mail slot for incoming mail and ensure that your assigned mail slot does not accumulate dated mail.

## **OFFICE SPACE**

Most departments have some shared space for adjuncts located on their floors and many departments have secure lockers for adjuncts located in on their floors. In addition, there are three general adjunct-use rooms in Haaren Hall, rooms 221, 225 and 235 HH, equipped with individual carrels for working or meeting with students as well as a printer, and one general use adjunct room in 111 Westport.

#### **OFFICE KEY**

To obtain a key to the shared adjunct spaces within a department, first check with your department administrator. You may need to submit a Public Safety Key Request online.

## **CLASSROOMS**

Classrooms are located in three buildings: Haaren Hall (HH), the New Building (NB), and Westport (W). Classroom assignments will appear on CUNYFirst in the week before classes begin. All classrooms are equipped with a computer and internet access, a projector, and a screen.

## **VOICEMAIL**

All adjunct faculty are provided a unique college phone number and voicemail. The voicemail system delivers all messages to your college email account; therefore to check your phone messages you must check your email.

## **ATTENDANCE ROSTERS**

Roughly 2 to 3 weeks into the semester you will receive a notification that Attendance Rosters are due for submission via CUNY First. It is imperative that you submit this information in a timely fashion as the college receives financial support based on this information. To navigate log onto CUNYFirst: HR/Campus Solutions > Self Service > Faculty Center >Verification Attendance Roster.

## **GRADE SUBMISSION**

Always attempt to submit your grades as soon as possible after completing your course (grading finals and papers). Grades will be entered and submitted through CUNY First. If you do not submit your grades by the deadline, you will need to submit individual grade change forms for each student. To submit grades: Log into CUNY First then navigate to the following - HR/Campus Solutions > Self Service > Faculty Center > My Schedule.

### **STUDENT EVALUATIONS**

Each semester, usually within the last month of the semester, student evaluations will be administered electronically. To increase the response rate, we recommend that you set aside 15 minutes of class time for students to complete these evaluations. During this process, the students will anonymously evaluate your teaching skills. You will then receive a notification during the following semester to review the student evaluations that were submitted during the preceding semester. Hopefully the review of these evaluations will give you some insight as to how you can improve your teaching skills. You should take the student evaluation process very seriously, as it is an indicator that is used to determine your future employment at the college.

#### **PEER OBSERVATIONS**

Per our contract, all part-time faculty must be observed teaching by a full-time faculty member for the length of at least one class period for the first 10 consecutive semesters, or per chair or self-request. Following the observation, please make sure that the Observation Report and Post-Observation forms are signed and submitted in a timely manner.

## **PROPER CONDUCT AT THE COLLEGE**

Each part-time faculty should read and become familiar with the college policies dealing with proper conduct as an employee of the college and especially the policies related to sexual harassment. These policies can be found on the John Jay College website: http://inside.jjay.cuny.edu/compendium/index.asp

## **PROFESSIONAL DEVELOPMENT**

All faculty are encouraged to take part in the various professional development opportunities that are regularly offered at the college or through the PSC. The Teaching and Learning Center offers year-long faculty development seminars that pay a stipend to all participants as well as ad hoc workshops.

## **COURSE ENROLLMENT**

To check enrollment in your course you can go to CUNY First, then go to HR/Campus Solutions > Self-Service>Class Search and enter your course information. Then click the blue link indicating the **section** information (i.e. 01-LEC Regular). Here you will find **Class Availability** information, which includes Class Capacity, Enrollment Total, and Available Seats.

#### **ONLINE COURSES**

If you wish to teach online, you must take the CUNY Online Teaching Workshop after submitting a teaching request via your chair for the following semester.

## **BLACKBOARD**

Blackboard is a platform that many John Jay professors use to facilitate in course management and learning. All John Jay courses are automatically pre-loaded into Blackboard each semester. Your courses on Blackboard are accessed by entering your username and password into the CUNY Portal (www.cuny.edu) and clicking on the

Blackboard link. Directions for Blackboard use can be found if searched for on the John Jay website. 7 Additionally, the College's Classroom Lab Support Services (CLSS) offer workshops and tutorials throughout the year.

## **CLASS PERIODS**

## **Class Periods for Undergraduate Courses**

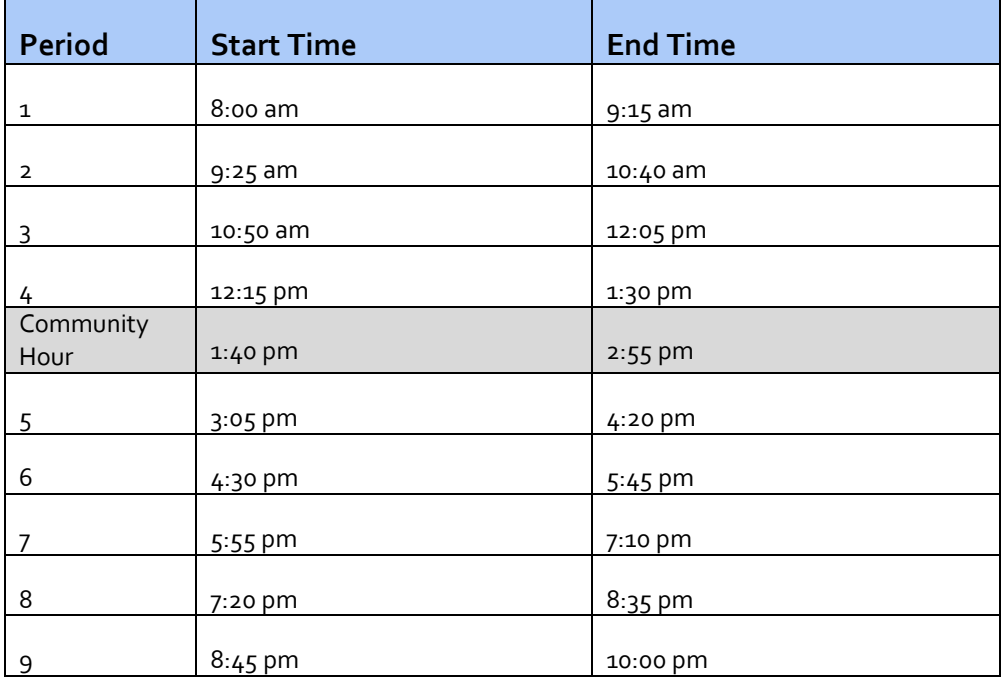

**Class Periods for Graduate Courses**

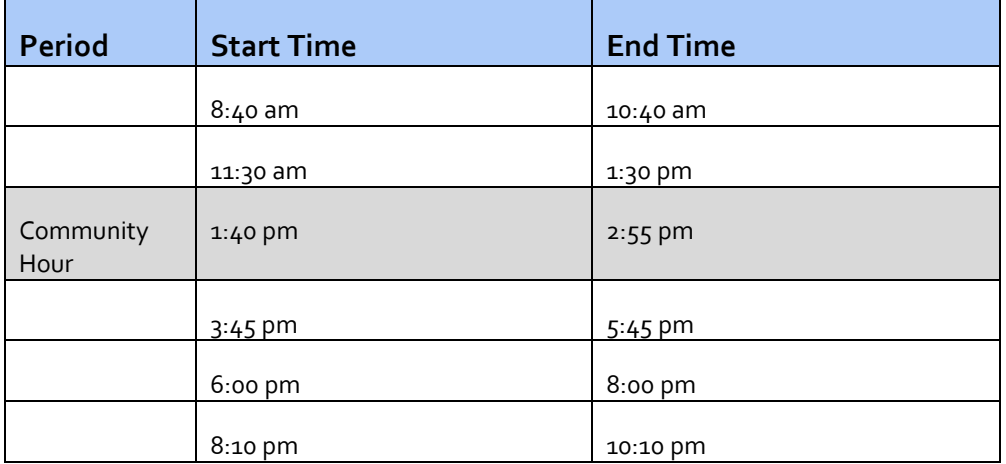

## **ACADEMIC DISHONESTY**

Cases of plagiarism should be reported to the college Academic Integrity Officer, Dr. Jennifer Dobbins, jedobbins@jjay.cuny.edu (646) 557-4576, room 420 Haaren Hall. For a full description of the Academic Integrity Process, visit the Academic Integrity website

#### **ELECTRONIC PLAGIARISM DETECTION SERVICES**

The College maintains accounts with two different electronic plagiarism detection services, Turnitin.Com and SafeAssign (Blackboard). An instructor choosing to use these services must alert students by including a statement on the course syllabus or the assignment sheet.

To use Turnitin.com you will need an account I.D. and password. Because this information is confidential, it will not be disseminated via email. Call DoIT to get your password: (212) 237-8200.

## **DISRUPTIVE AND PROBLEMATIC STUDENT BEHAVIOR**

There will be occasions when a student exhibits problematic behavior. When the student is a threat to others or him or herself in terms of expressing the intent to harm themselves or others, or makes threats in class, via email, or in assigned work, call Public Safety immediately: (212) 237-8888. If the threat does not seem immediate, but is problematic, you can refer the student to the Director of Student Relations for intervention: (212) 237-8871.

Students who exhibit withdrawal, poor concentration, poor hygiene or loss of self-esteem, or miss multiple classes may be experiencing depression. Contact Counseling at (212) 237-8111 if a student experiences this behavior.

## **ACADEMIC AND OTHER SUPPORT FOR STUDENTS**

John Jay provides one-on-one and group tutoring for students at the Writing Center, Modern Language Lab, Math and Science Resource Center, Tutoring Services for Students with Disabilities.

The Wellness Center provides a food bank, counseling services, health services, accessibility services and a Single Stop offering free legal services, financial counseling, tax preparation and help accessing public benefits.

The Urban Male Initiative provides personal, social, and academic support for students from underrepresented groups and the Women's Center for Gender Justice provides counseling and crisis intervention for students who experience gender-based violence, including sexual assault, intimate partner violence, stalking, and sexual harassment.